# Folha de aplicação do kit *artus*® HI Virus-1 QS-RGQ para tipo de amostra de plasma

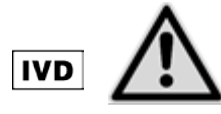

Verificar se há novas revisões de rotulagem eletrônica disponíveis em www.qiagen.com/artus-HIV1-QS-RGQ-eL antes de realizar o teste. O estado de revisão atual é indicado pela data de lançamento (formato: mês/ano).

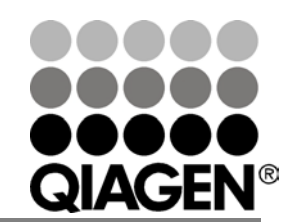

Setembro de 2015

Sample & Assay Technologies

# <span id="page-1-0"></span>Informações gerais

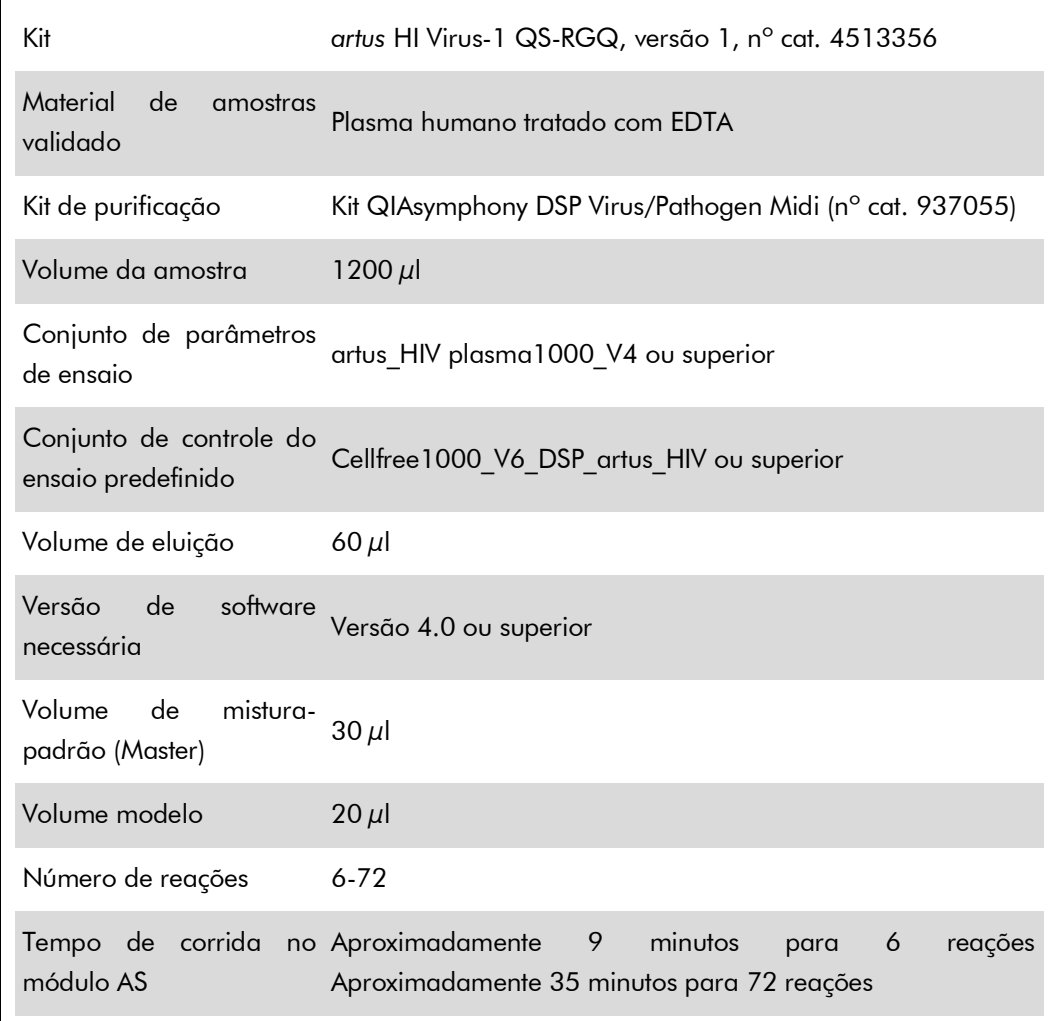

# Materiais necessários, mas não fornecidos

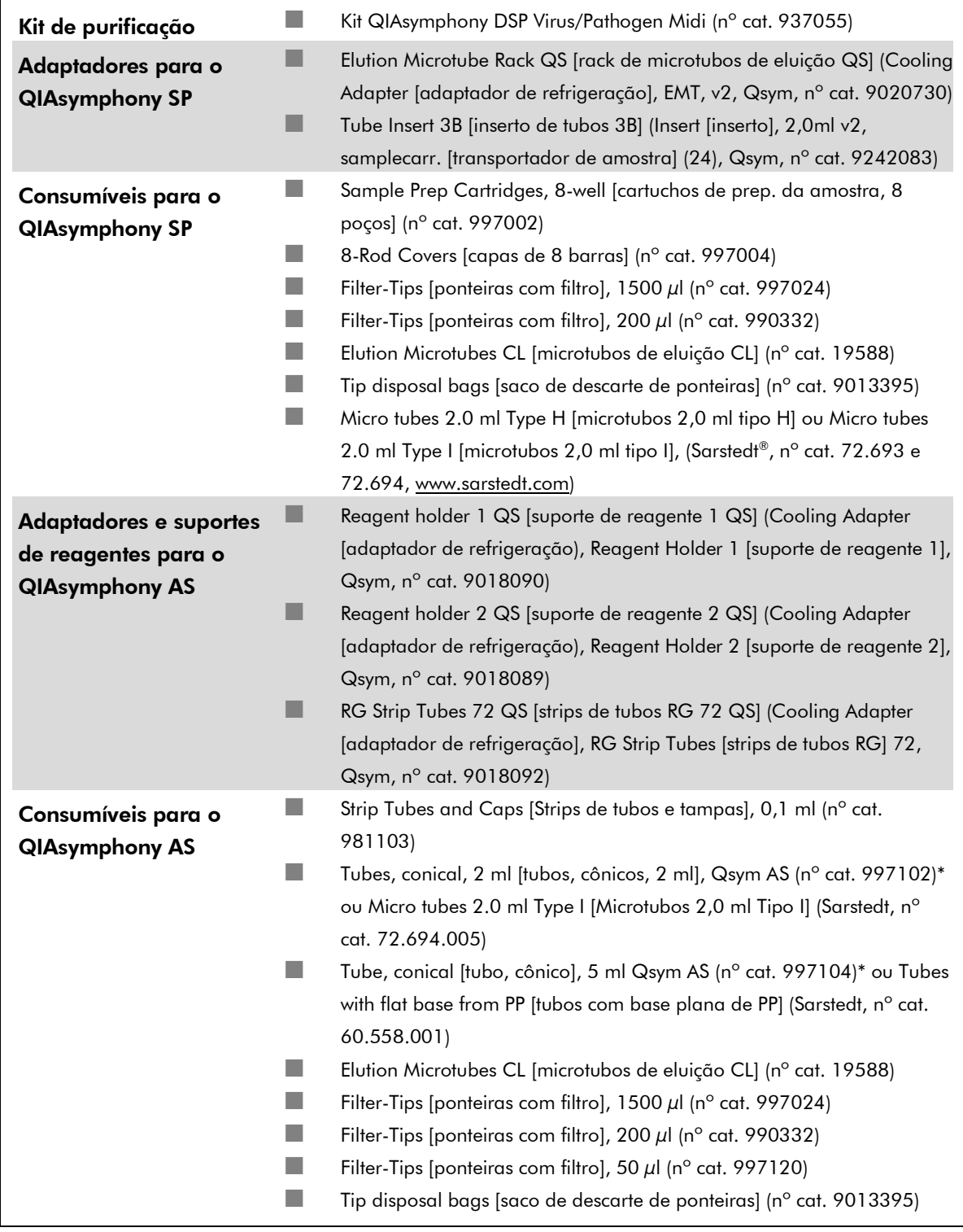

\* Verificar a disponibilidade em estoque.

Folha de aplicação QIAsymphony RGQ — kit artus HI Virus-1 QS-RGQ **particio en extinta de 16** de 16

## Manuseio e armazenamento de amostras

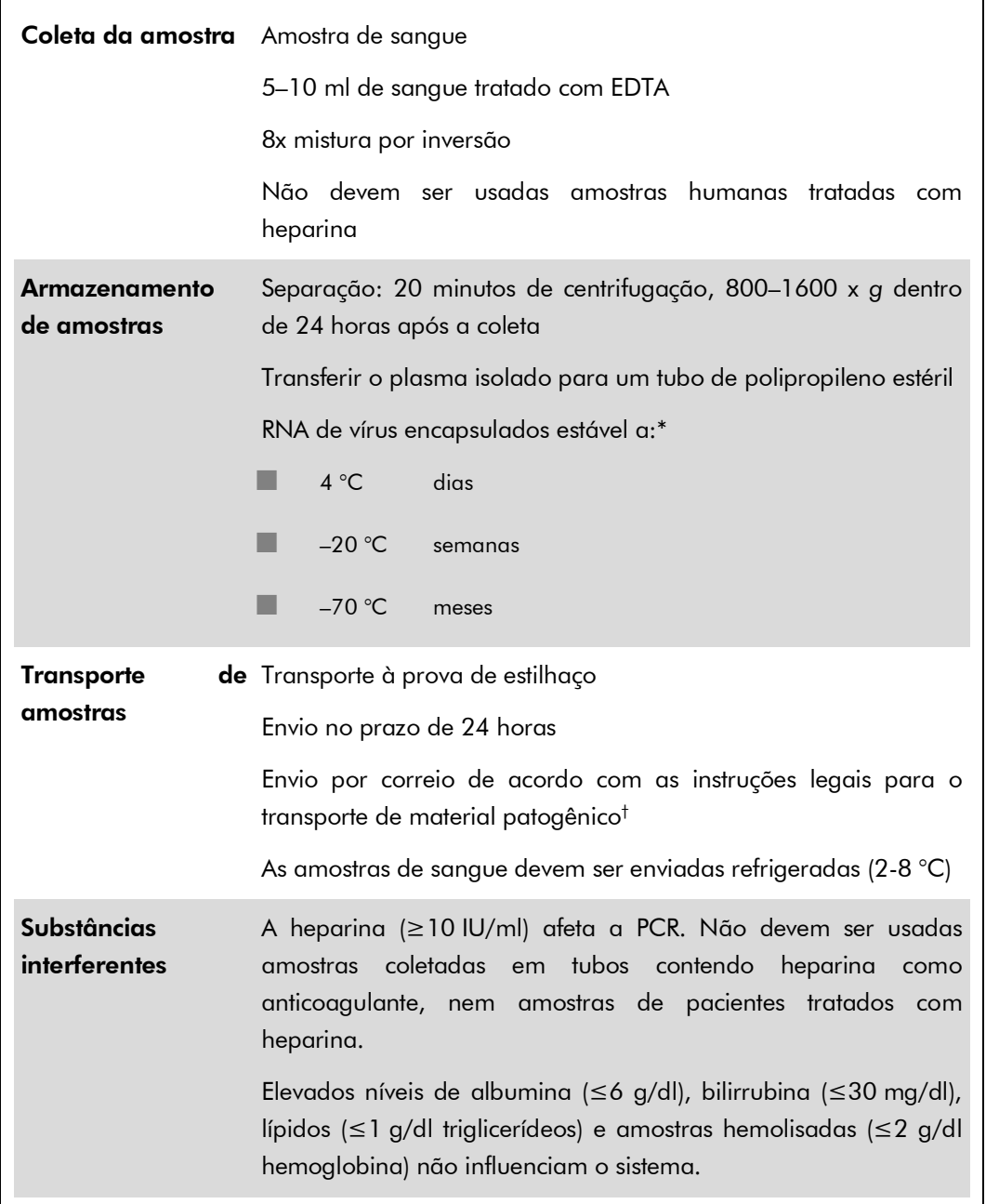

\* Arbeitskreis Blut, V17 (09.1997), Bundesgesundheitsblatt 11/1997, p. 452–456.

† International Air Transport Association (IATA, Associação Internacional de Transporte Aéreo). Dangerous Goods Regulations (Regulamentos para Mercadorias Perigosas).

## **Procedimento**

## Preparação do carreador de RNA (CARRIER) e acréscimo do controle interno às amostras

O uso do kit QIAsymphony DSP Virus/Pathogen Midi junto com o kit *artus* HI Virus-1 QS-RGQ requer a introdução do controle interno (HI Virus-1 RG IC) no procedimento de purificação para monitorar a eficiência da preparação da amostra e do processo "downstream".

Os controles internos devem ser adicionados à mistura carreador de RNA (CARRIER)–tampão AVE (AVE), e o volume total da mistura de controle interno– carreador de RNA (CARRIER)–tampão AVE (AVE) deve continuar igual a  $120 \mu$ l.

A tabela representa o acréscimo do controle interno à purificação numa proporção de 0,1  $\mu$ l por 1  $\mu$ l de volume de eluição. Recomenda-se utilizar a mistura imediatamente após o preparo da mesma (não armazenar para uso posterior).

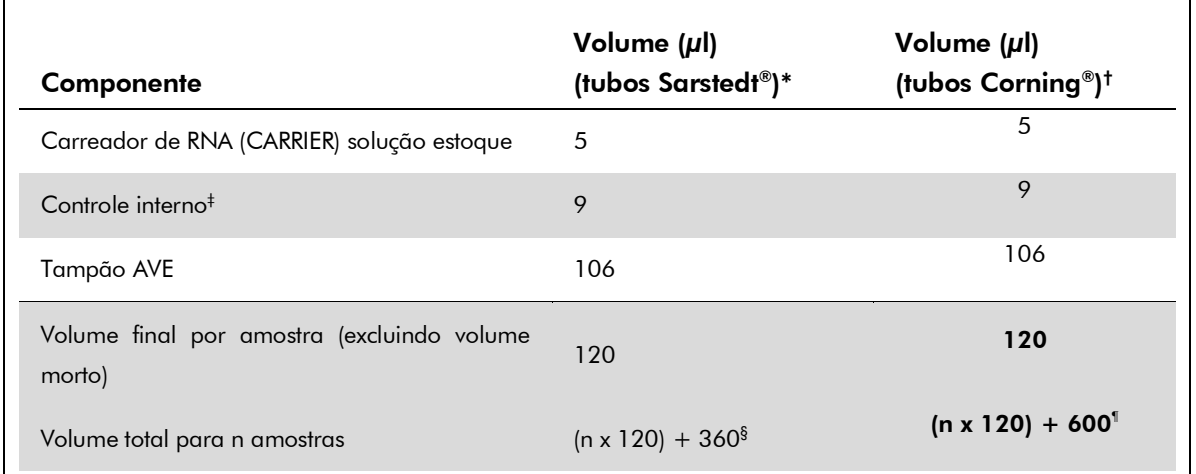

\* Micro tubes 2.0 ml Type H [microtubos 2,0 ml tipo H] e Micro tubes 2.0 ml Type I [microtubos 2,0 ml tipo I] (Sarstedt, nº cat. 72.693 e 72.694.)

- † Tubes 14 ml, 17 x 100 mm polystyrene round-bottom [tubos de base redonda de 14 ml, 17 x 100 mm de poliestireno] (Corning, n° cat. 352051).
- ‡ O cálculo da quantidade de controle interno baseia-se nos volumes de eluição iniciais (90 µl). O volume morto adicional depende do tipo de tubo de amostra utilizado.
- $\frac{6}{3}$  É necessária uma mistura de controle interno correspondente a 3 amostras adicionais (ou seja, 360 µl). Não não preencher cada tubo com volume superior a 1,92 ml de volume total (correspondente a um máximo de 13 amostras). Estes volumes são específicos para Micro tubes 2.0 ml Type H [microtubos 2,0 ml tipo H] e Micro tubes 2.0 ml Type I [microtubos 2,0 ml tipo I] (Sarstedt, n° cat. 72.693 e 72.694).

 $\ ^{\prime\prime}$  É necessária uma mistura de controle interno correspondente a 5 amostras adicionais (ou seja, 600  $\mu$ l). Não não preencher cada tubo com volume superior a 13,92 ml de volume total (correspondente a um máximo de 111 amostras). Estes volumes são específicos para Tubes 14 ml, 17 x 100 mm polystyrene round-bottom [tubos de base redonda de 14 ml, 17 x 100 mm de poliestireno] (Corning, n° cat. 352051)

## Configuração do QIAsymphony SP

Gaveta "Waste" (Resíduos)

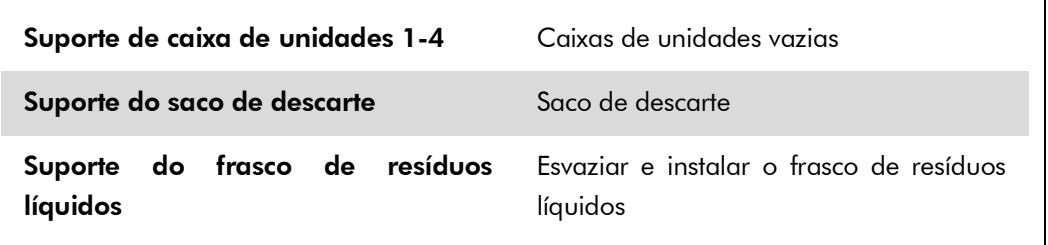

### Gaveta "Eluate" (Eluído)

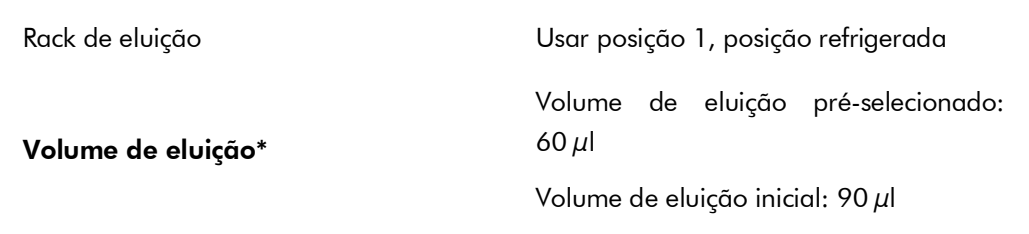

\* O volume de eluição é pré-selecionado para o protocolo. Este é o volume acessível mínimo de eluído no tubo de eluição final. O volume inicial da solução de eluição é necessário para garantir que o volume real de eluído seja igual ao volume pré-selecionado.

### Gaveta "Reagents and Consumables" (Reagentes e consumíveis)

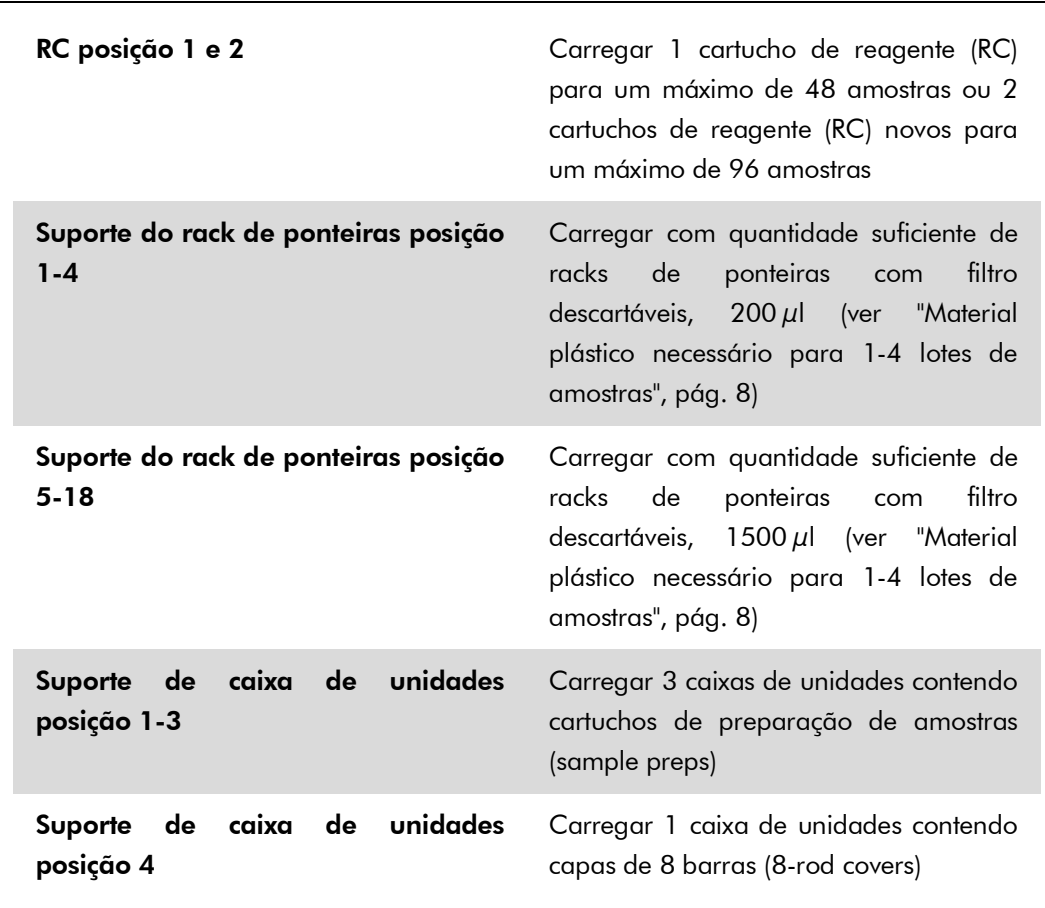

### Gaveta "Sample" (Amostra)

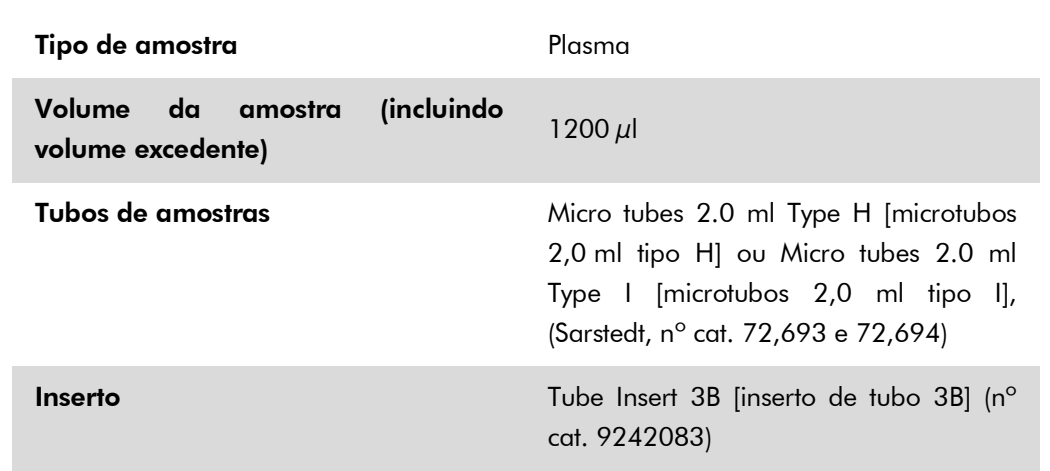

#### <span id="page-7-0"></span>Material plástico necessário para 1-4 lotes de amostras

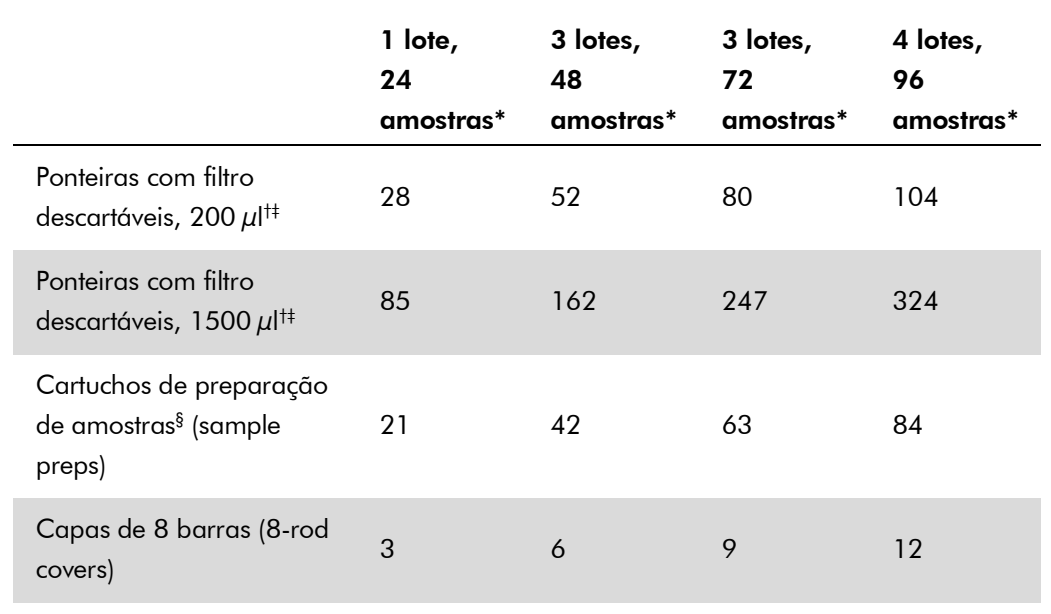

Utilizar mais de um tubo de controle interno por lote e realizar mais de uma inventariação requer ponteiras com filtro descartáveis adicionais.

† Há 32 ponteiras com filtro por rack de ponteiras.

‡ O número de ponteiras com filtro necessárias inclui ponteiras com filtro para uma inventariação por cartucho de reagente (RC).

§ Há 28 cartuchos de preparação de amostras (sample preps) por caixa de unidades.

¶ Há doze capas de 8 barras (8-rod covers) por caixa de unidades.

Folha de aplicação QIAsymphony RGQ — kit artus HI Virus-1 QS-RGQ **entras en seu secundo en executor** página 8 de 16

## Configuração do QIAsymphony AS

## Consumíveis

Durante a configuração, as posições corretas para cada consumível no QIAsymphony AS são indicadas na tela *touchscreen* do instrumento.

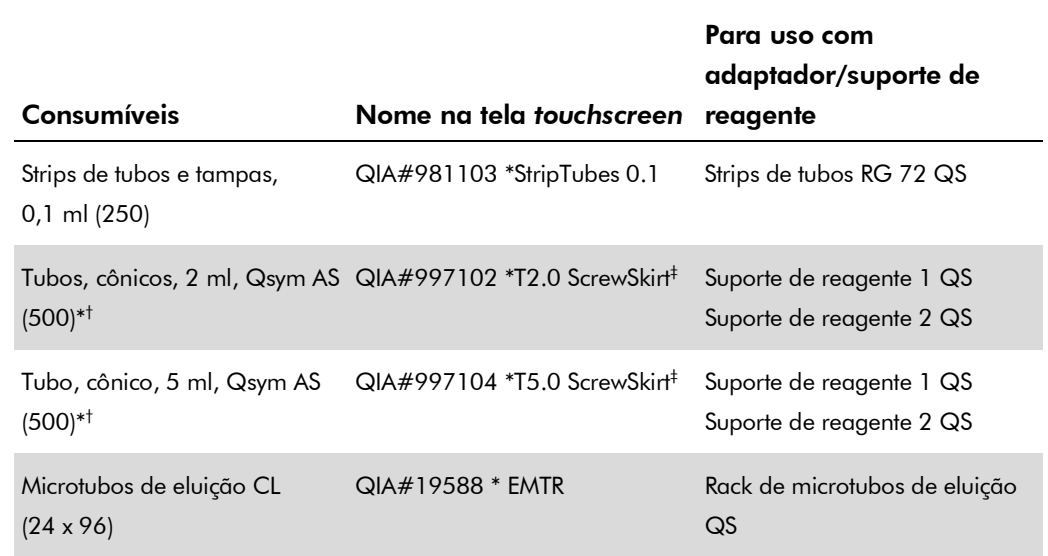

\* Para componentes do master mix, master mix preparado pelo sistema, padrões de ensaio e controles de ensaio.

- † Como alternativa, podem ser usados os tubos Sarstedt descritos em "Materiais necessários, mas não fornecidos", página [2.](#page-1-0)
- ‡ O sufixo "(m)" na tela *touchscreen* indica que os cálculos de nível do líquido para o respectivo tubo foram otimizados para os reagentes formando um menisco côncavo.

### Adaptadores e suportes de reagentes

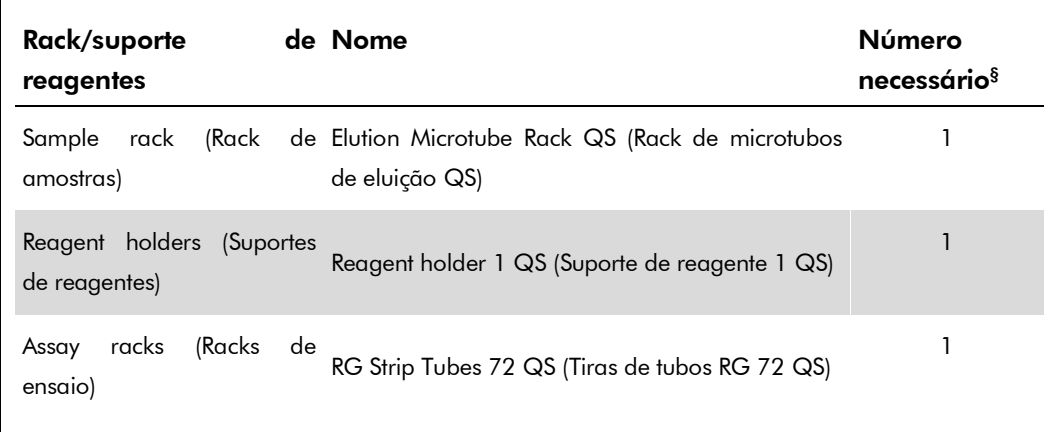

§ Calculado para uma corrida de ensaio com 72 reações.

### Ponteiras com filtro

 $\mathbf{r}$ 

Carregar a gaveta "Eluate and Reagents" (Eluído e reagentes) com racks de ponteiras, começando pelas posições de pontas 1, 2 e 3, e carregar depois a gaveta "Assays" (Ensaios) com racks de ponteiras, nas posições de ponteiras 7, 8 e 9.

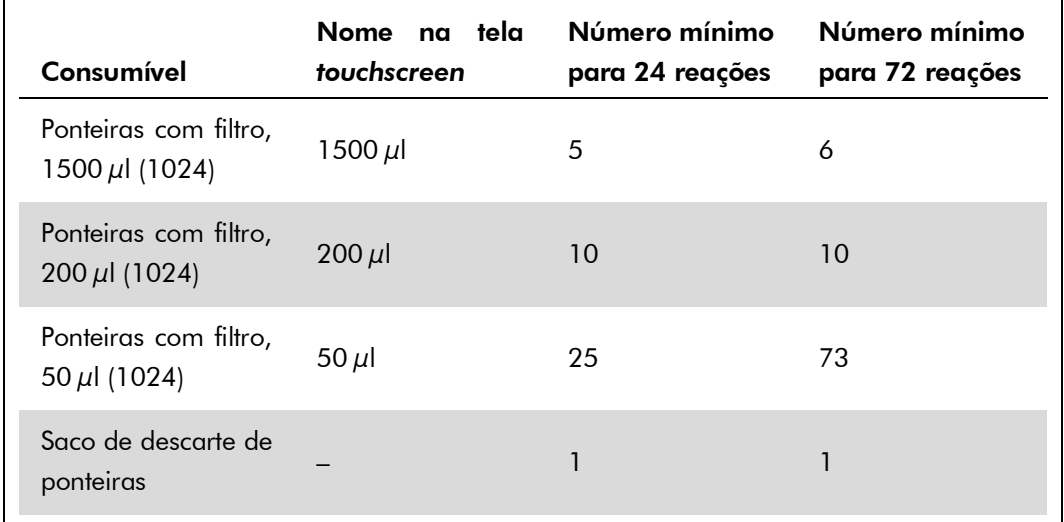

## RT-PCR no Rotor-Gene® Q

A reação do kit *artus* HI Virus-1 QS-RGQ deve ser realizada no Rotor-Gene Q usando análise manual com o Rotor-Gene Q 2.3 ou superior. Definir os seguintes parâmetros para a corrida.

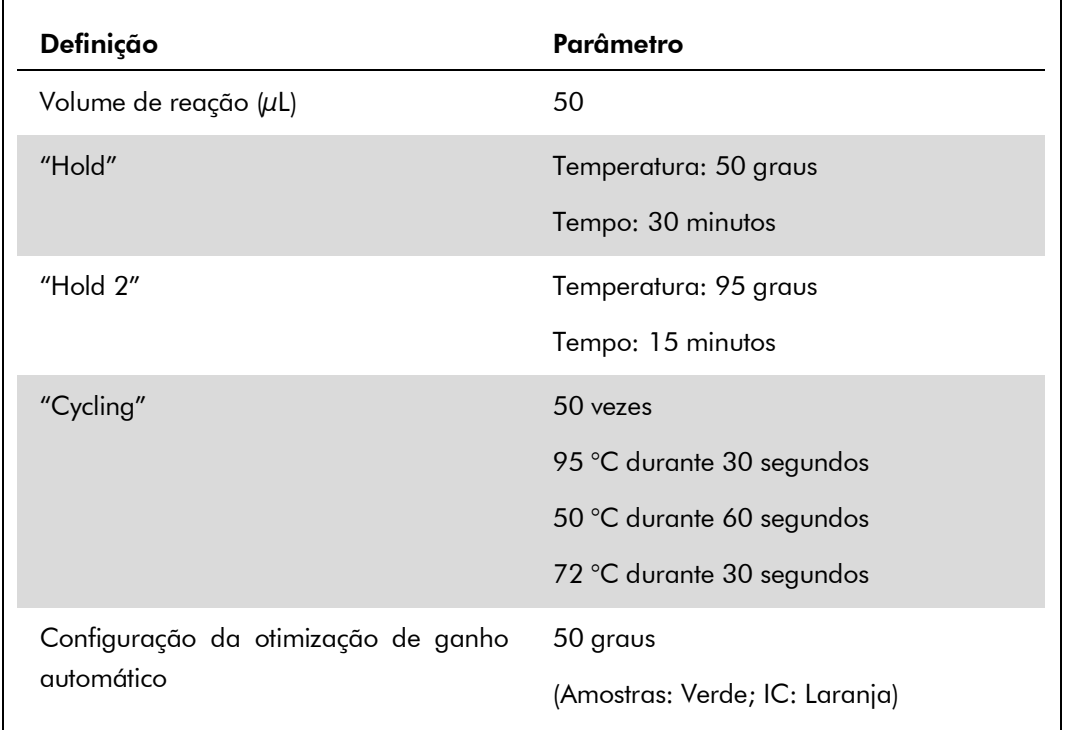

Para instruções mais detalhadas, consultar "Definições de corrida dos kits *artus* QS-RGQ (software Rotor-Gene Q 2.3 ou superior)" em www.qiagen.com/artus-HIV1-QS-RGQ-eL.

## Interpretação dos resultados

Esta seção descreve a interpretação dos resultados no Rotor-Gene Q usando o software Rotor-Gene Q 2.3 ou superior. Conferir também os arquivos de resultados do QIAsymphony SP/AS para verificar o status da amostra. Devem ser utilizadas somente amostras definidas como válidas.

## Configuração do limiar para a análise PCR

Para garantir que os dados gerados serão análogos às características de desempenho do kit *artus* HI Virus-1 QS-RGQ, usar os seguintes parâmetros para analisar todos os dados gerados com o kit *artus* HI Virus-1 QS-RGQ.

Folha de aplicação QIAsymphony RGQ — kit *artus* HI Virus-1 QS-RGQ página 11 de 16

#### Definições para a análise PCR

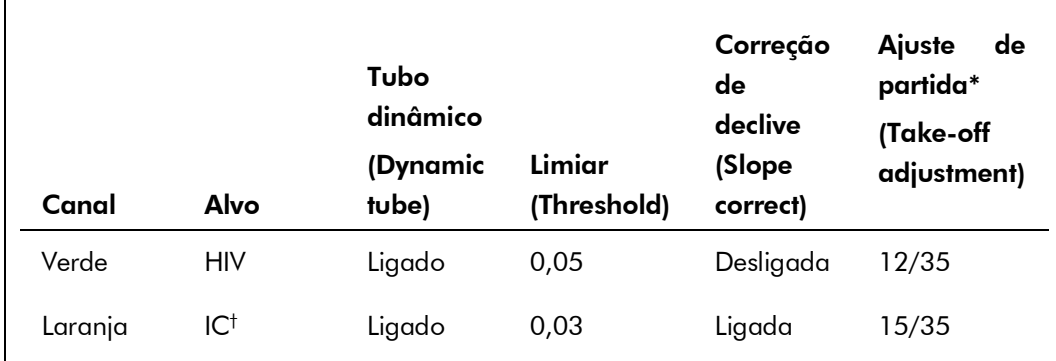

\* O ajuste de partida necessita do software RG na versão 2.3 ou superior.

- † IC: Controle interno.
- 1. Depois de concluída a corrida, analisar os dados com o software Rotor-Gene Q.
- 2. Abrir o arquivo da corrida (se estiver fechado) e selecionar "Analysis" (Análise) e "Cycling A. Green" (Ciclo A. Verde) para a análise dos títulos de HIV.
- 3. Selecionar "Dynamic tube" (Tubo dinâmico).
- 4. Certificar-se de que "Slope correct" (correção de declive) não está selecionado.
- 5. Selecionar "Take Off Adj." (Ajuste de partida) e inserir "12" na célula superior e "35" na célula inferior.

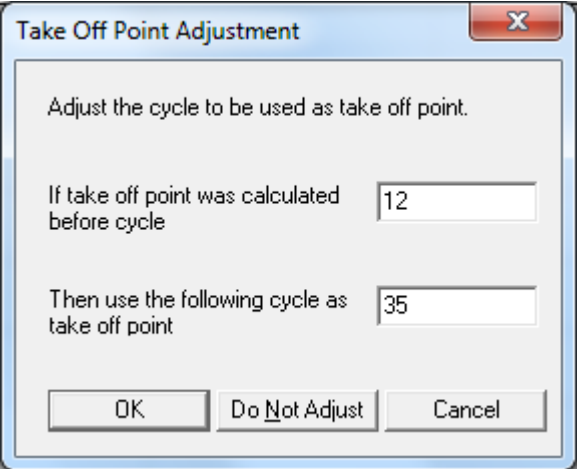

6. Definir o gráfico como escala linear e o "threshold" como "0,05".

Os dados podem ser exportados clicando com o botão direito do mouse na janela "Results" (Resultados) e usando a função "Export to Excel" (Exportar para Excel).

- 7. Para a análise dos valores IC, selecionar "Analysis" (Análise) e "Cycling A. Orange" (Ciclo A. Laranja)
- 8. Selecionar "Dynamic tube" (Tubo dinâmico).
- 9. Selecionar "Slope correct" (Correção de declive).
- 10. Selecionar "Take Off Adj." (Ajuste de partida) e inserir "15" na célula superior e "35" na célula inferior.

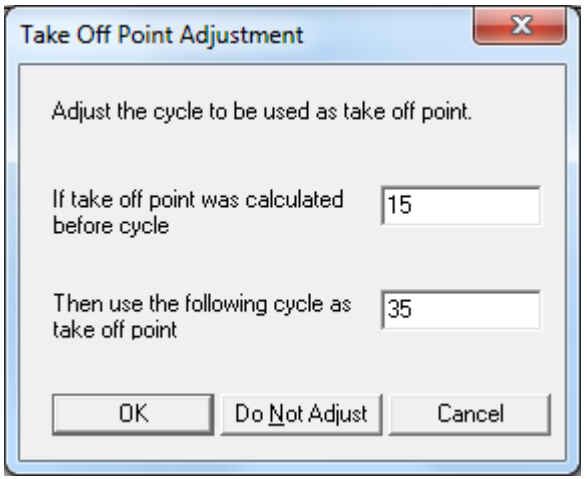

11. Definir o gráfico como escala linear e o "threshold" como "0,03".

Os dados podem ser exportados clicando com o botão direito do mouse na janela "Results" (Resultados) e usando a função "Export to Excel" (Exportar para Excel).

12. Converter os valores de titulação de IU/μl em IU/ml através da equação indicada em "Quantitation" (Quantificação), página 11.

### Quantificação

Os padrões de quantificação (HI Virus-1 RG QS 1–4) do kit *artus* HI Virus-1 QS-RGQ são tratados como amostras previamente purificadas, sendo utilizado o mesmo volume (20 µl) para a reação. Para gerar uma curva-padrão no Rotor-Gene Q, todos os 4 padrões de quantificação devem ser usados e definidos na caixa de diálogo "Edit Samples" (Editar amostras) no instrumento Rotor-Gene Q como padrões com as concentrações especificadas. Consultar o respectivo manual do usuário para obter mais instruções.

Nota: Os padrões de quantificação são definidos como IU/µl e foram calibrados utilizando o Padrão Internacional do HIV (OMS). A seguinte equação deve ser aplicada para converter os valores determinados usando a curva-padrão para IU/ml de material de amostra. O cálculo é baseado nos volumes de eluição iniciais (90 µl).

Resultado  $(|U/m|)$ Resultado (IU/ $\mu$ l) x 90  $\mu$ l (volume de eluição inicial)<sup>†</sup> Volume de amostra (ml)

Como regra geral, o volume de amostra inicial deve ser inserido na equação acima representada. Isto deve ser considerado quando o volume da amostra tiver sido alterado antes da extração do ácido nucleico (por ex.: reduzir o volume por centrifugação ou aumentar o volume por acréscimo ao volume necessário para o purificação).

### Fator de conversão

Um IU/ml corresponde a 0,45 cópias/ml para a detecção de RNA de HIV-1 no Rotor-Gene Q. O fator de conversão foi estabelecido por uma análise de regressão de diluições seriadas múltiplas em comparação com um relatório de método de referência em cópias/ml.

### Detecção de sinal e conclusões

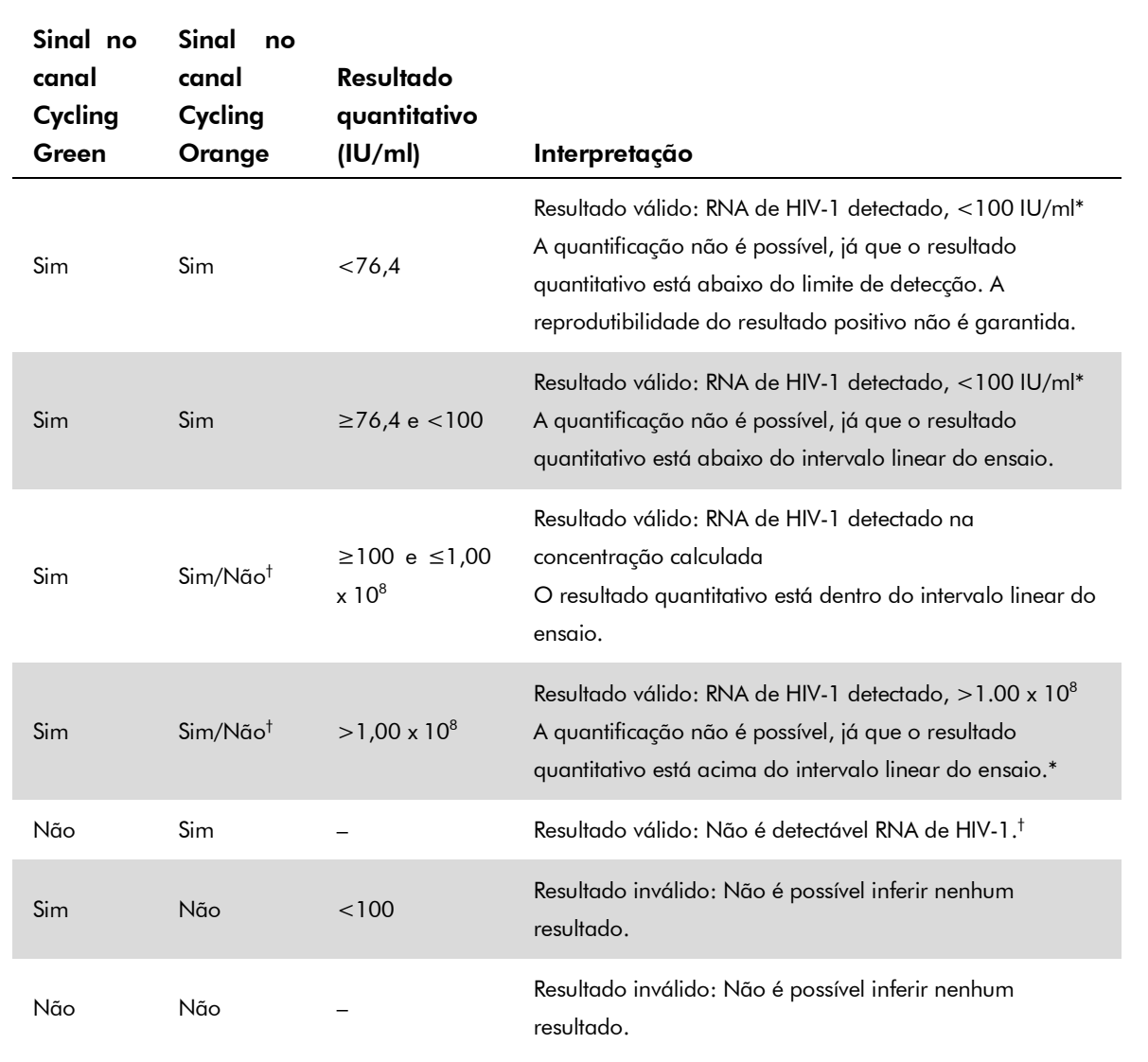

 $^*$  Se o valor  $\mathsf{C}_\mathsf{T}$  para o controle interno de uma amostra abaixo do intervalo linear ou de uma amostra negativa for superior em mais de 3 ciclos ao valor  $C_T$  para o controle interno do controle sem modelo da corrida ( $C_{T \text{ IC AMostra}} - C_{T \text{ IC NTC}} > 3$ ), então a amostra deve ser tratada como inválida. Não é possível inferir nenhum resultado.

† Neste caso, é dispensável a detecção de um sinal no canal Cycling Orange, já que as altas concentrações iniciais de RNA de HIV (sinal positivo no canal Cycling Green) podem levar a um sinal de fluorescência reduzido ou ausente do controle interno no canal Cycling Orange (competição).

#### Exemplos de reações PCR positivas e negativas

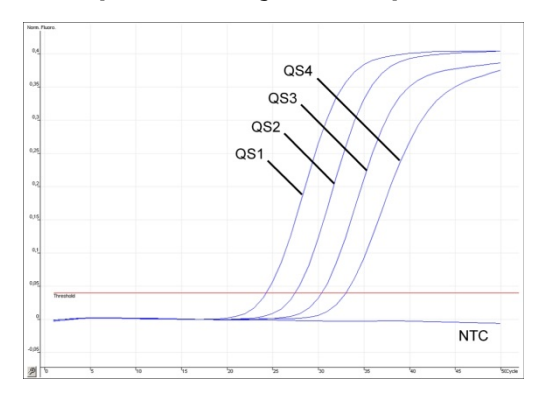

Detecção dos padrões de quantificação (HI Virus-1 RG QS 1–4) no canal de fluorescência Cycling Green. NTC: controle sem alvo (controle negativo).

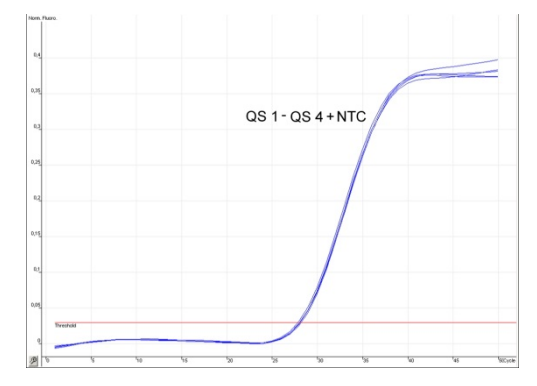

www.qiagen.com **Brasil** =  $0800 - 557779$ 

Detecção do controle interno (IC) no canal de fluorescência Cycling Orange com amplificação simultânea dos padrões de quantificação (HI Virus-1 RG QS 1–4). NTC: controle sem alvo (controle negativo)*.*

Para obter informações de licenciamento atualizadas e termos de isenção de responsabilidade específicos do produto, consultar o manual do usuário ou o manual de instruções do respectivo kit QIAGEN. Os manuais dos kits QIAGEN e manuais do usuário estão disponíveis em www.qiagen.com ou podem ser solicitados à assistência técnica ou ao distribuidor local da QIAGEN.

Marcas registradas: QIAGEN®, QIAsymphony®, *artus*®, Rotor-Gene® (Grupo QIAGEN); Corning® (Corning Incorporated); Sarstedt® (Sarstedt AG and Co.).

Setembro de 2015 HB-2004-S01-001 © 2015 QIAGEN, todos os direitos reservados.

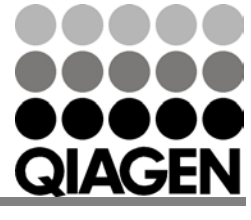

Sample & Assay Technologies